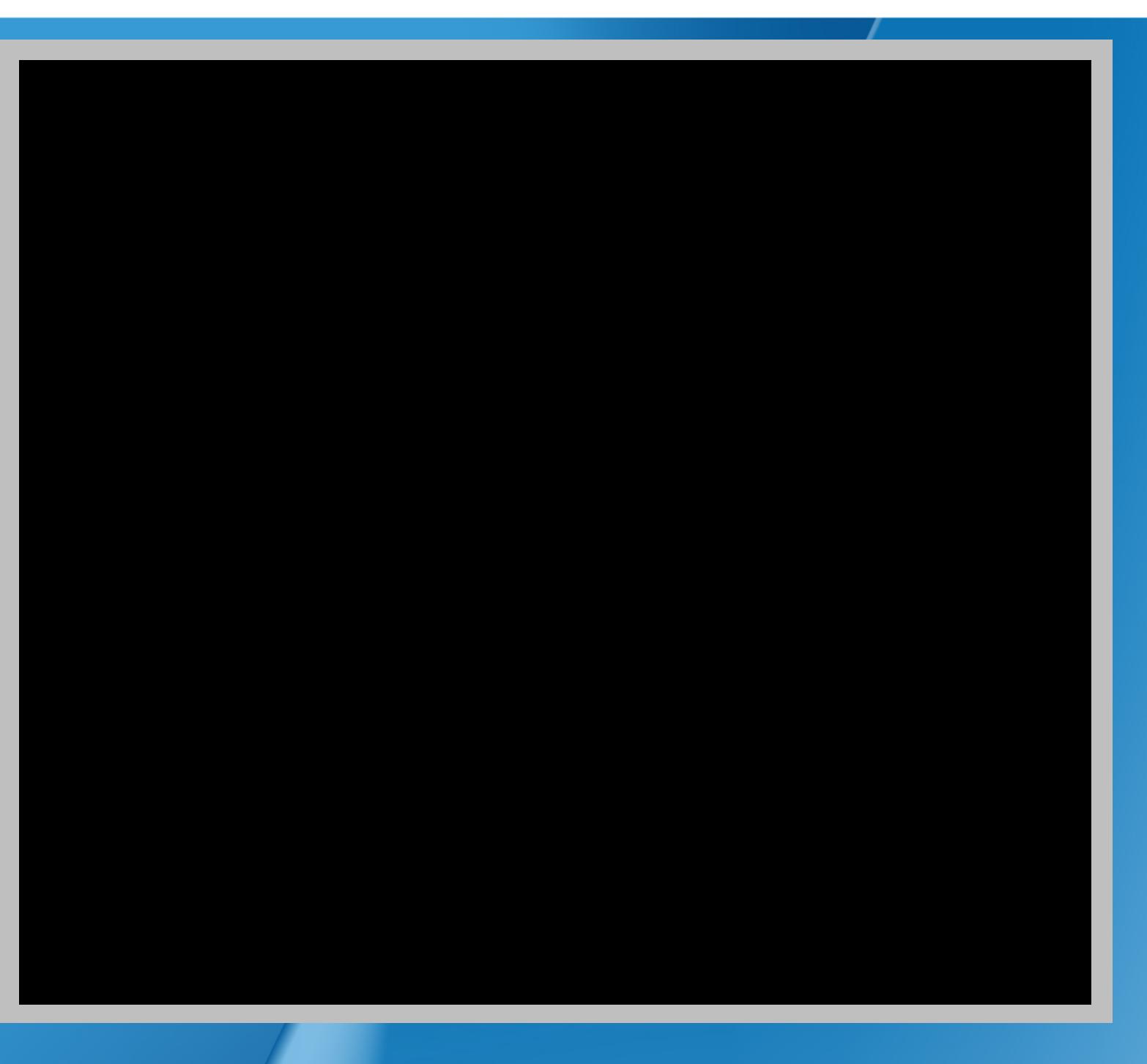

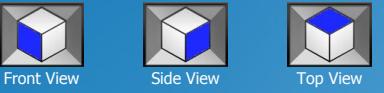

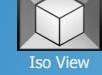

Trimble Business Center

Publish Date

O